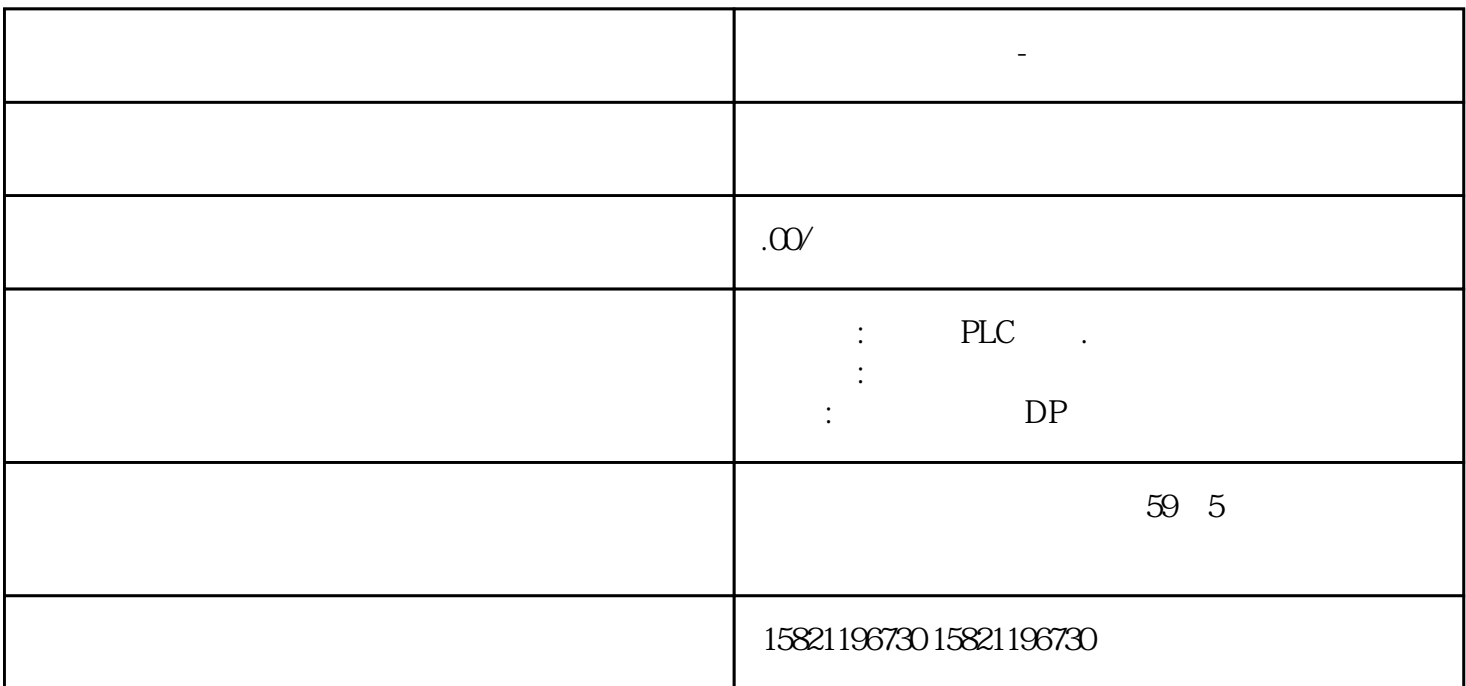

PLC PLC

目前,探讨PLC接地的文章和很多,但大多都是局限于理论和片面的经验。如果我们从排水管道的角度

,  $PLC$ 

**西门子模块代理商-鹤壁市**

 $PLC$ 

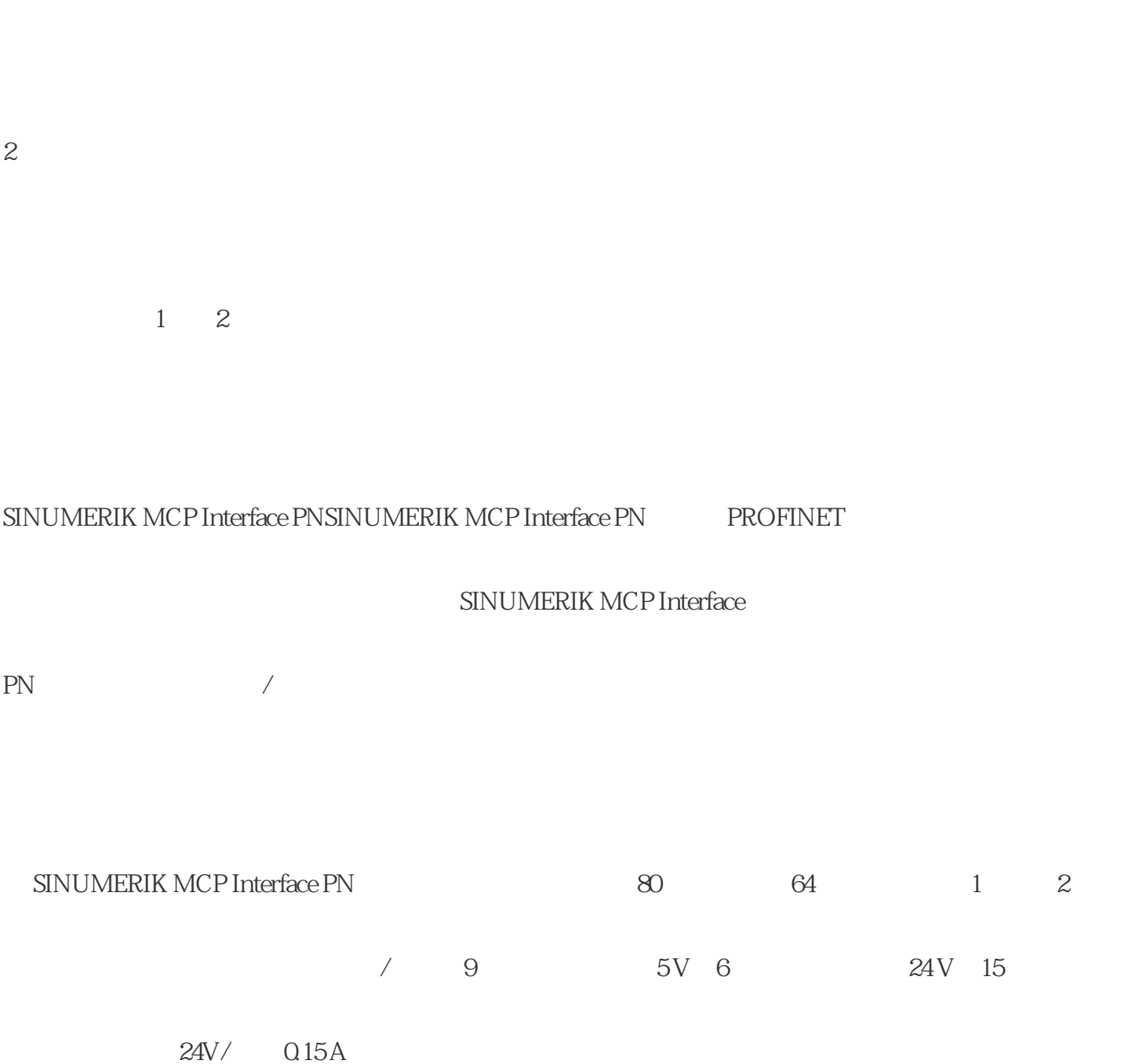

2.5mm2

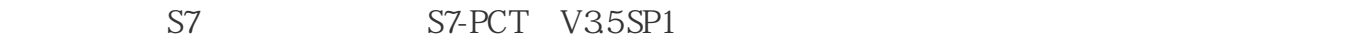

 $SIMATICS7-1500IO-Link$ 

S7-PCT TIA Portal TIA Portal TIA Portal TIA Portal TIA Portal TIA Portal TIA Portal TIA Portal TIA Portal TIA Portal TIA Portal TIA Portal TIA Portal TIA Portal TIA Portal TIA Portal TIA Portal TIA Portal TIA Portal TIA Po

GSD GSD

"IO-Link "

"IO-Link "

Article number

6ES7547-1JF00-0AB0

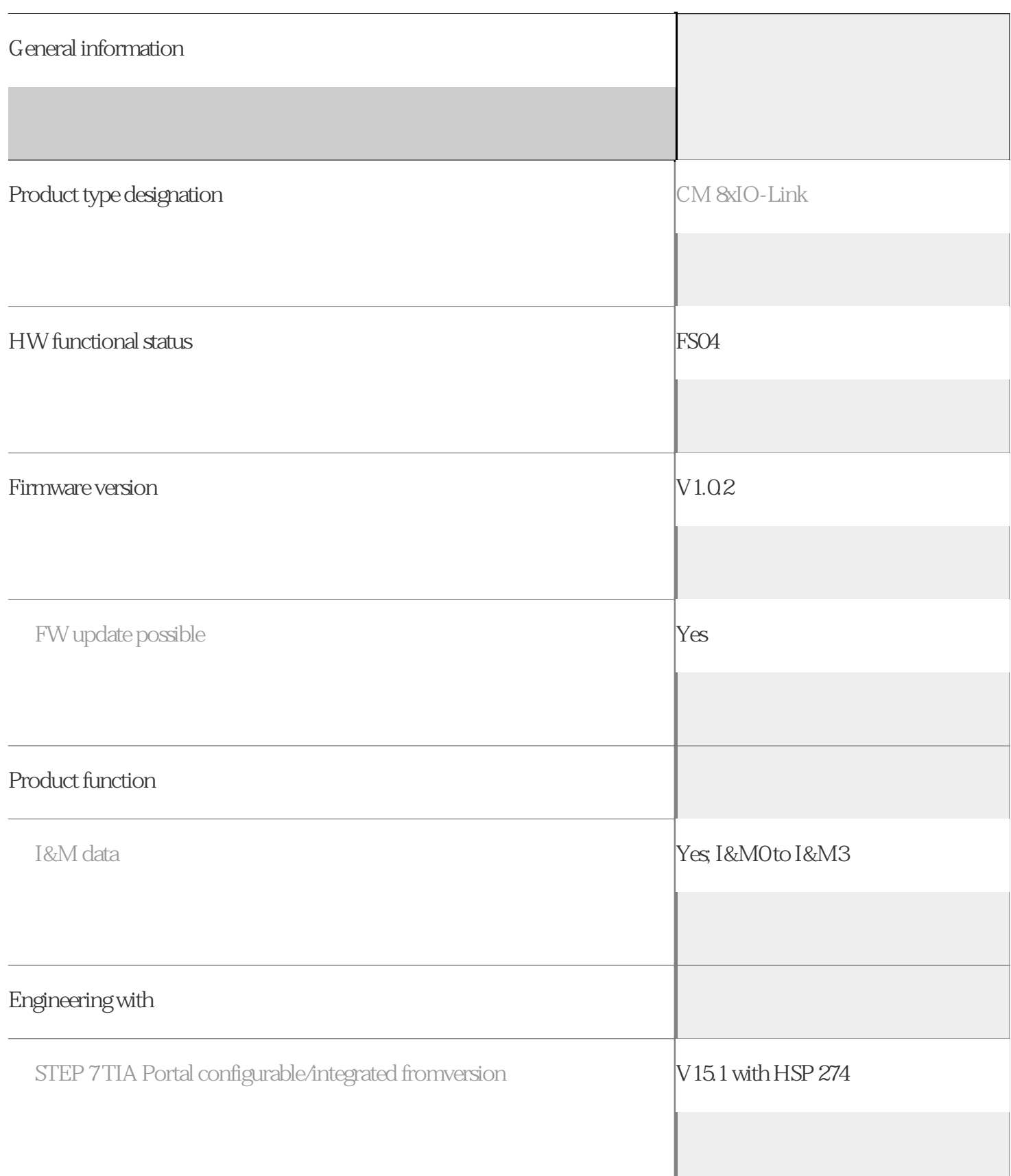

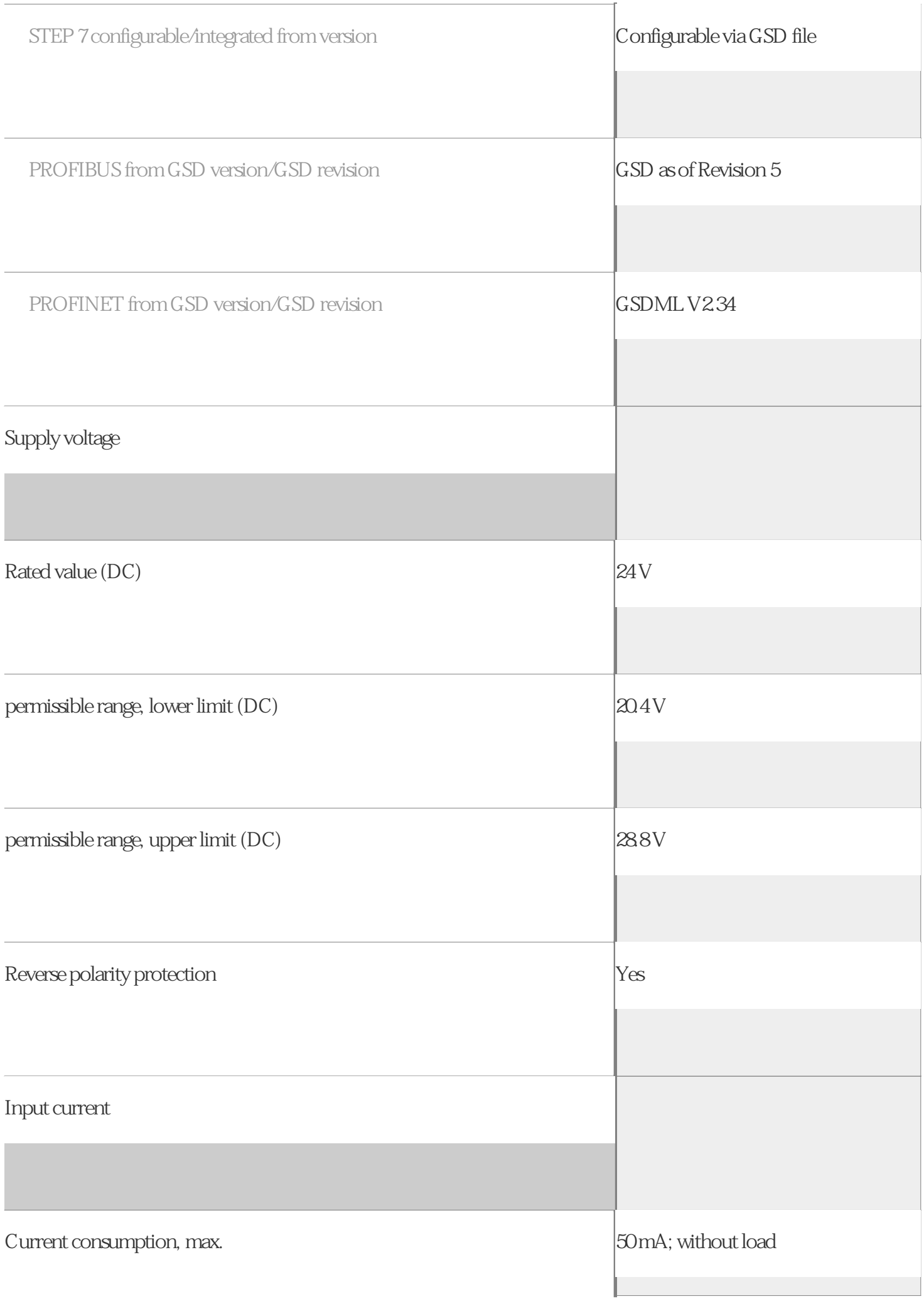

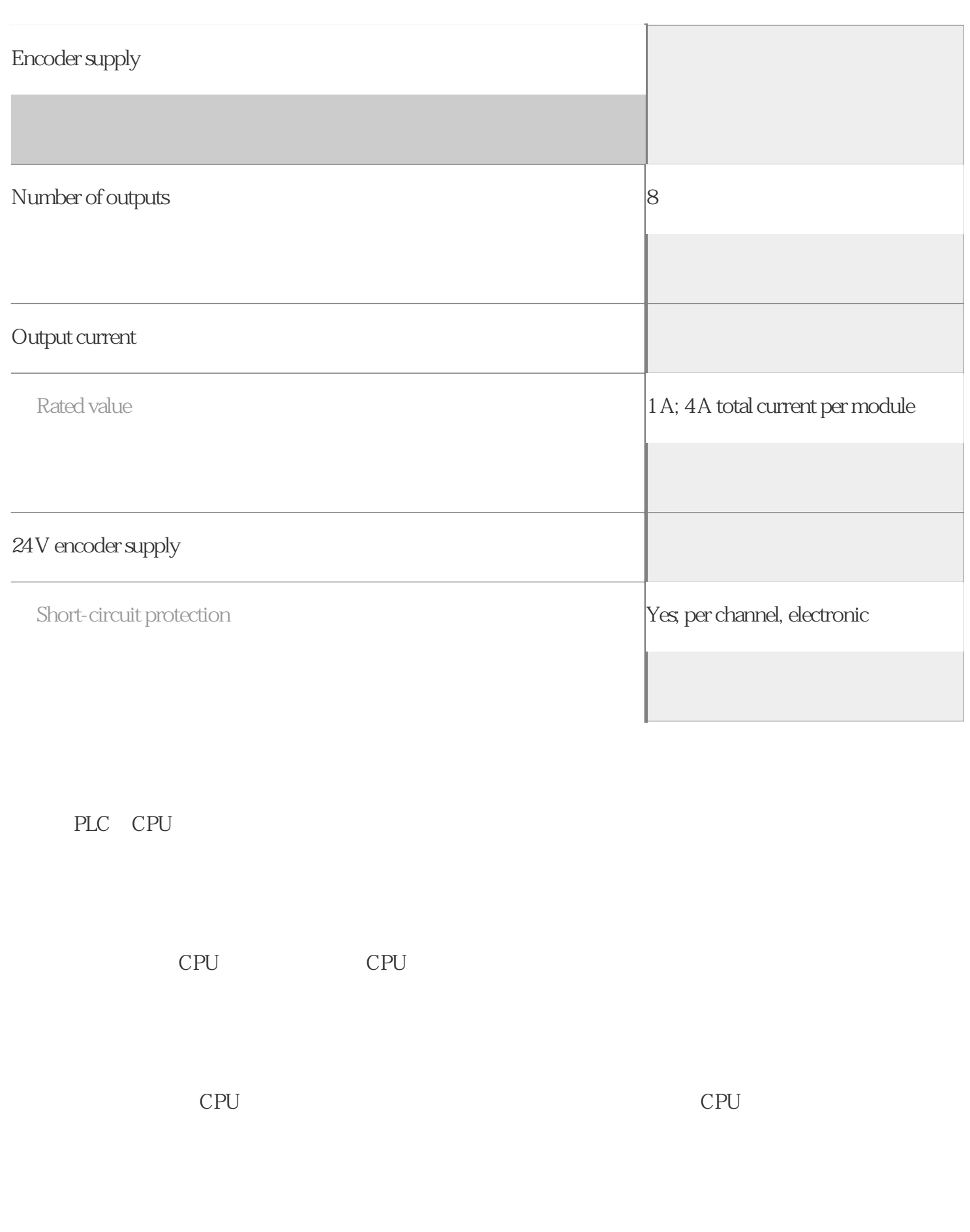

 $\overline{OB}$ 

 $OB$ ,  $OB$ 

 $CPU$ 

 $OB1$